CS 4530: Fundamentals of Software Engineering Module 6: Concurrency Patterns in Typescript

1

Jon Bell, Adeel Bhutta, Mitch Wand Khoury College of Computer Sciences

© 2023, 2024 Released under the [CC BY-SA](https://creativecommons.org/licenses/by-sa/4.0/) license

## Learning Goals for this Lesson

- At the end of this lesson, you should be prepared to:
	- Explain the difference between JS run-tocompletion semantics and interrupt-based semantics.
	- Given a simple program using async/await, work out the order in which the statements in the program will run.
	- Write simple programs that create and manage promises using async/await
	- Write simple programs to mask latency with concurrency by using non-blocking IO and Promise.all in TypeScript.

### Our goal is to mask latency with concurrency

- Consider: a 1Ghz CPU executes an instruction every 1 ns
- Almost anything else takes forever (approximately)

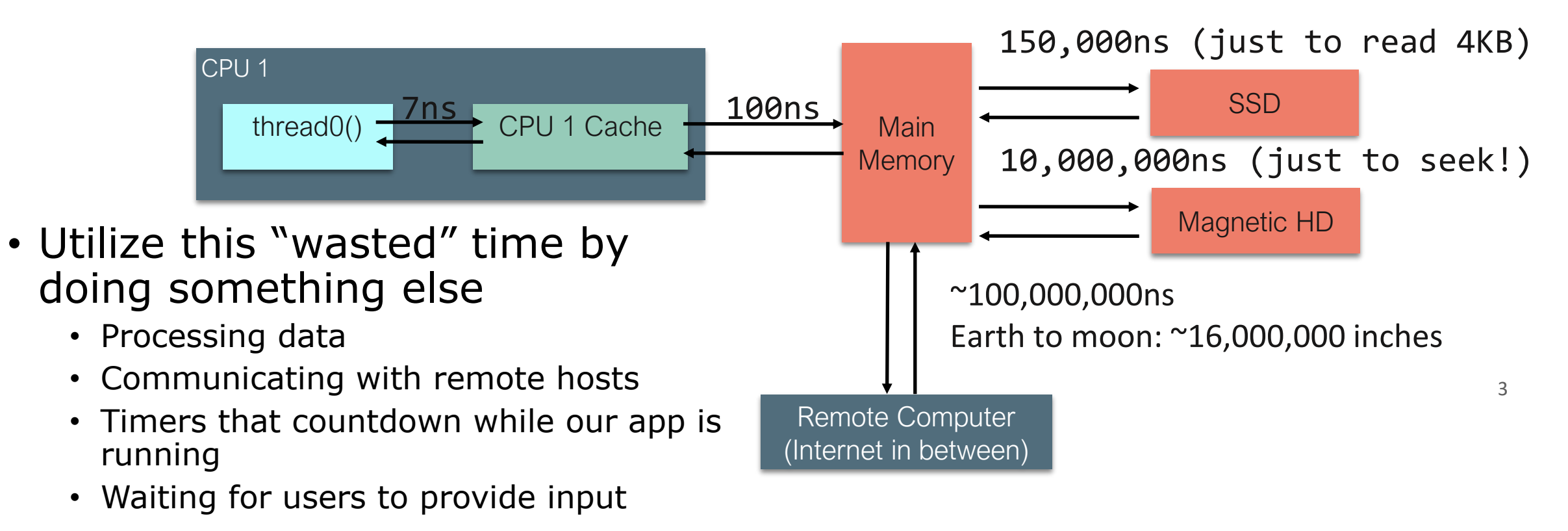

# We achieve this goal using two techniques:

1. cooperative multiprocessing

2. non-blocking IO

### Most OS's use pre-emptive multiprocessing

- OS manages multiprocessing with multiple threads of execution
- Processes may be interrupted at unpredictable times
- Inter-process communication by shared memory
- Data races abound
- Really, really hard to get right: need critical sections, semaphores, monitors (all that stuff you learned about in op. sys.)

### Cooperative multiprocessing maintains a pool of **promises**.

- Typescript maintains a pool of processes, called promises.
- A promise always executes until it is completed
	- This is called "run-to-completion semantics"
- A promise can create other promises to be added to the pool.
- Promises interact mostly by passing values to one another; data races are minimized.

## A promise can be in one of exactly 4 states

- **Executing**
	- there is only one of these; we call it the "current promise" or the "current computation"
- **Ready** for execution
- **Waiting** for some event
	- Typically for some other promise to complete
- **Terminated**
	- The technical term is "resolved".

### Computations always run until they are completed.

- Along the way, it may create promises that can be run anytime after the current computation is completed (i.e. they are in the "ready" state)
- It may also create promises that are in the "waiting" state-- waiting for some event, at which time they become "ready".
- When the current computation is completed, the operating system (e.g. node.js) chooses some "ready" process to become the next current computation.

## Create promises with **async**

- Async functions create and return promises
- Here, f
	- 1. creates a promise to produce a "1".
	- 2. Marks it as ready and puts it in the process pool.
	- 3. Returns that promise as its value.

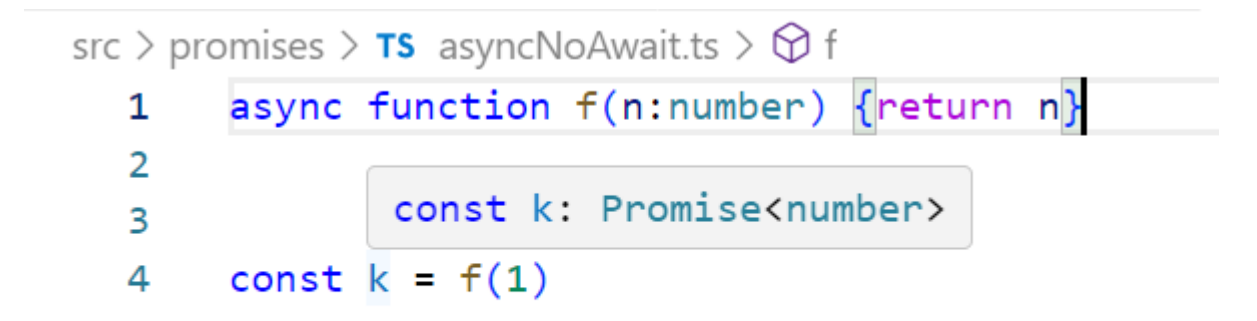

# Example0.ts

```
async function f (n) {
    console.log("entering f")
    return n
```
}

```
function main() {
    const p = f(1);
    console.log('p = ', p)
}
```
\$ npx ts-node example0.ts entering f  $p =$  Promise  $\{ 1 \}$ 

### main()

Use async/await to create a promise that waits for some other promise to complete

```
async function example() {
    doThisNow();
    const p1 = somePromise();
    const response = await p1
    doThisLater();
}
```
- 1. Executes doThisNow()
- 2. Evaluates somePromise() {which should return a promise}. Puts that promise in the pool, and marks it as **ready**.
- 3. Puts in the pool a promise to doThisLater(), and marks it as **waiting** for the completion of the promise **p1.**
- 4. Last, it returns the promise  $p1$  to its caller.

## A running example

```
export async function example(n:number) {
    doThisNow(n);
    const p1 = somePromise(n);
    console.log('p1 = ', p1)const response = await p1
    doThisLater(n);
}<br>}
```
function doThisNow (n) {console.log("doThisNow" , n)} async function somePromise (n) {return `somePromise \${n}`} function doThisLater (n) {console.log("doThisLater" , n)}

## Simplest example

import { example } from "./asyncExample"

```
function main () {
    console.log("calling example(1)")
    example(1)
    console.log("returning to main")
    console.log("main finished\n")
}
```
main()

export async function example(n:number) { doThisNow(n);  $const$   $p1 = somePromise(n);$ console.log(' $p1 = '$ ,  $p1)$  $const$  response =  $await$  p1 doThisLater(n); }

```
$ npx ts-node example1.ts
calling example(1)
doThisNow 1
p1 = Promise { 'somePromise 1' }
returning to main
main finished
```
# You can start multiple threads

src/async-await/example2.ts

```
import { example } 
   from "./asyncExample";
```

```
async function main() {
    example(1)
    example(2)
    example(3)
    console.log("main finished\n")
```
}

main()

```
$ npx ts-node example2.ts
doThisNow 1
p1 = Promise { 'somePromise 1' }
doThisNow 2
p1 = Promise { 'somePromise 2' }
doThisNow 3
p1 = Promise { 'somePromise 3' }
main finished
doThisLater 1
doThisLater 2
doThisLater 3
```
### Use await to make promises execute sequentially

```
import { example } 
 from "./asyncExample";
```

```
async function main() {
    await example(1)
    await example(2)
    await example(3) 
    console.log("main finished\n")
}
```
main() console.log("example3 finished\n") \$ npx ts-node example3.ts doThisNow 1 p1 = Promise { 'somePromise 1' } example3 finished doThisLater 1 doThisNow 2 p1 = Promise { 'somePromise 2' } doThisLater 2 doThisNow 3 p1 = Promise { 'somePromise 3' } doThisLater 3

src/async-await/example3.ts

main finished

# Use Promise.all to synchronize on the completion of several promises

```
async function forkJoin() {
    console.log("forkJoin started")
    const promises
     = [example(1), example(2), example(3)]
    console.log(promises)
    await Promise.all(promises)
    console.log("forkJoin finished\n")
}
async function main() {
    forkJoin()
    console.log("main finished\n")
```
\$ npx ts-node example4.ts forkJoin started doThisNow 1 p1 = Promise { 'somePromise 1' } doThisNow 2 p1 = Promise { 'somePromise 2' } doThisNow 3 p1 = Promise { 'somePromise 3' } [ Promise  $\{$  <pending>  $\}$ , Promise  $\{$ <pending> }, Promise { <pending> } ] main finished

doThisLater 1 doThisLater 2 doThisLater 3

src/async-await/example4.ts | src/async-await/example4.ts

}

# But where does the non-blocking IO come from?

# We achieve this goal using two techniques:

1. cooperative multiprocessing

2. non-blocking IO

### Answer: JS/TS has some primitives for starting a non-blocking computation

- These are things like http requests, I/O operations, or timers.
- Each of these returns a promise that you can **await**. The promise runs while it is pending, and produces the response from the http request, or the contents of the file, etc.
- You will hardly ever call one of these primitives yourself; usually they are wrapped in a convenient procedure, e.g., we write

```
axios.get('https://rest-example.covey.town')
```
to make an http request, or

fs.readFile(filename)

to read the contents of a file.

### Pattern for starting a concurrent computation

async function makeRequest(requestNumber:number) { // some code (to be executed now) const response = await axios.get('https://rest-example.covey.town') // more code (to be executed after the .get() returns. }

- The http request is sent immediately.
- A promise is created to run the more code *after* the http call returns (i.e., the code after "awaits" is blocked)
- The caller of makeRequest resumes immediately.

src/requests/example1.ts

# The pattern in action

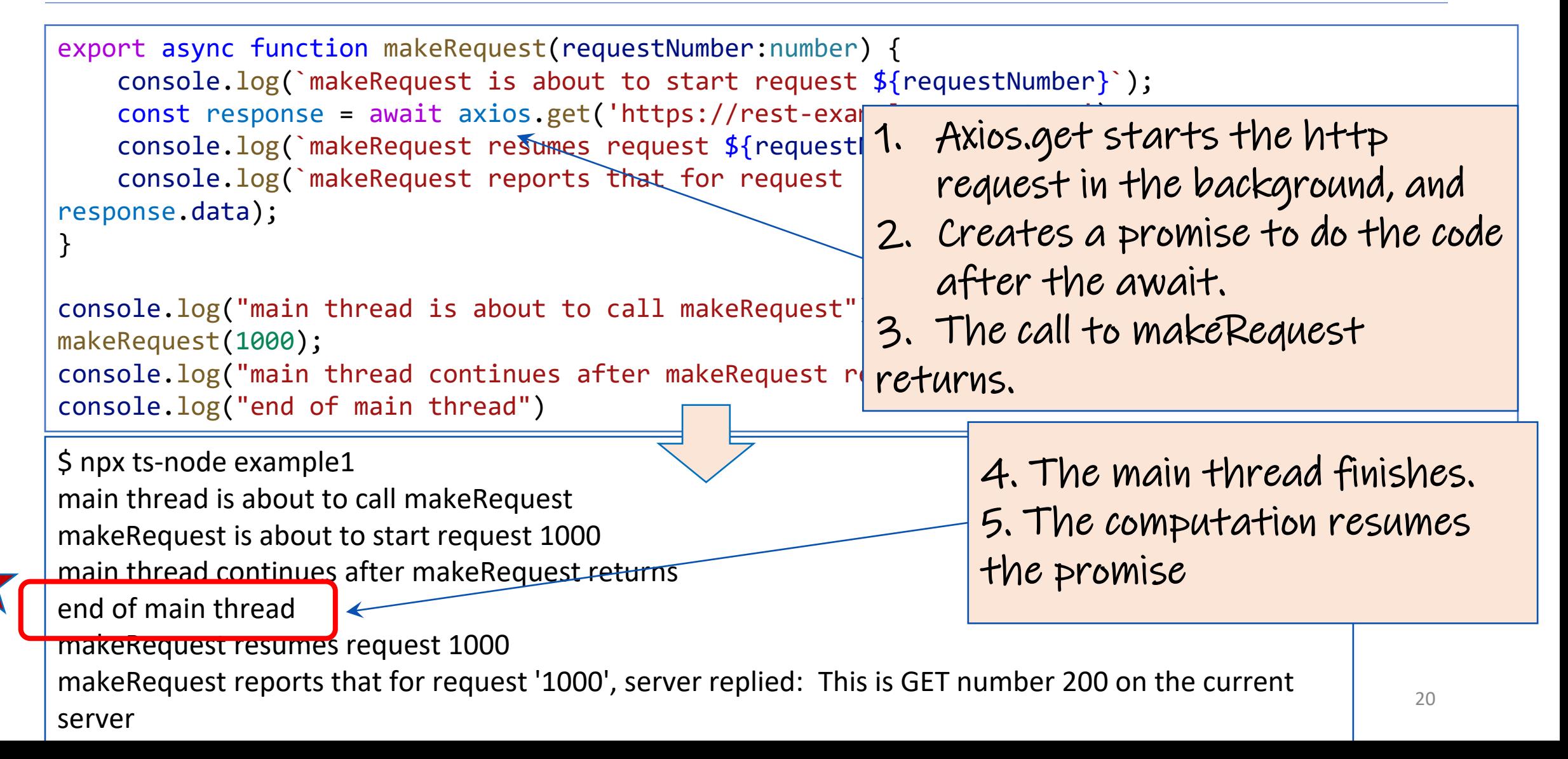

```
21
                                                       Running several 
                                                       requests 
                                                      concurrently
import makeRequest from './makeRequest';
import timeIt from './timeIt'
async function makeThreeSimpleRequests() {
   makeRequest(1);
   makeRequest(2);
   makeRequest(3);
   console.log("Three requests made; main thread finishes")
}
timeIt("main thread", makeThreeSimpleRequests)
$ npx ts-node example2
makeRequest is about to start request 1
makeRequest is about to start request 2 \leftrightarrowmakeRequest is about to start request 3
Three requests made; main thread finishes
Elapsed time for main thread: 41.064 milliseconds
makeRequest reports that for request '3', server replied: This is GET number 223 
on the current server
makeRequest reports that for request '1', server replied: This is GET number 224 
on the current server
makeRequest reports that for request '2', server replied: This is GET number 225 
on the current server
                                               Requests are made in 
                                               order
                                                               But the response for 
                                                               request 3 arrived at 
                                                               the server before 
                                                               request 1.
                                                           src/requests/example2.ts
```

```
import makeRequest from './makeRequest';
import timeIt from './timeIt'
```

```
async function makeThreeSerialRequests() {
    await makeRequest(1);
    await makeRequest(2);
    await makeRequest(3);
    console.log("Three requests made; main thread finishes")
}
```
timeIt("main thread", makeThreeSerialRequests)

### src/requests/example3.ts

**await** makes your code more sequential

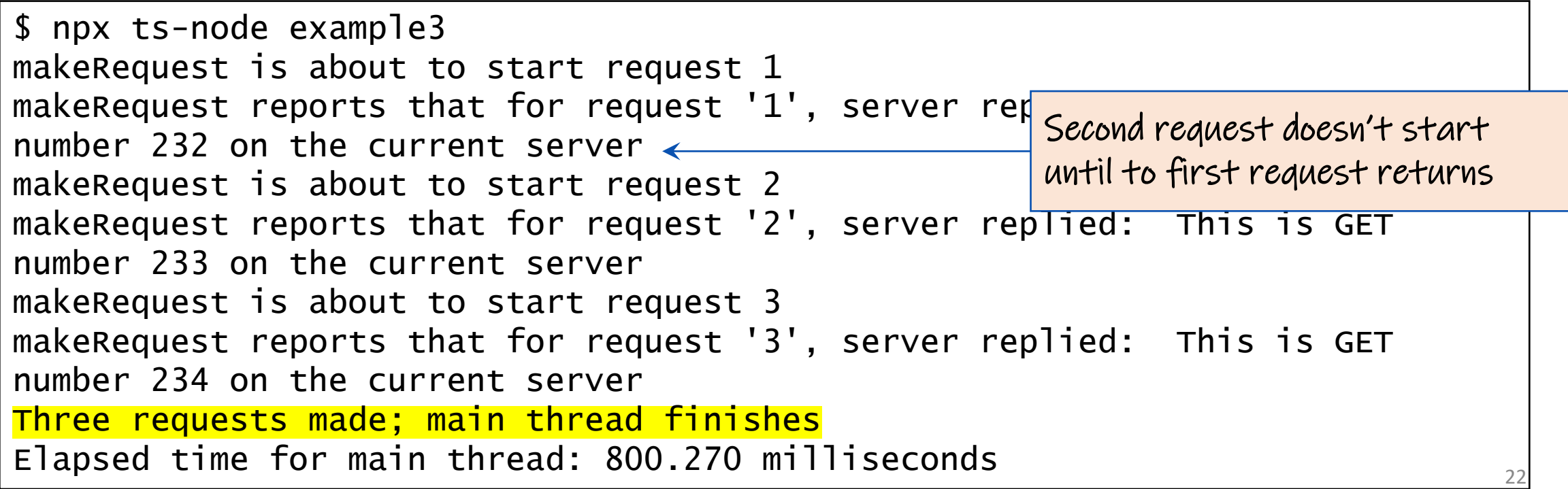

# Promise.all waits for all of the promises in a list to finish

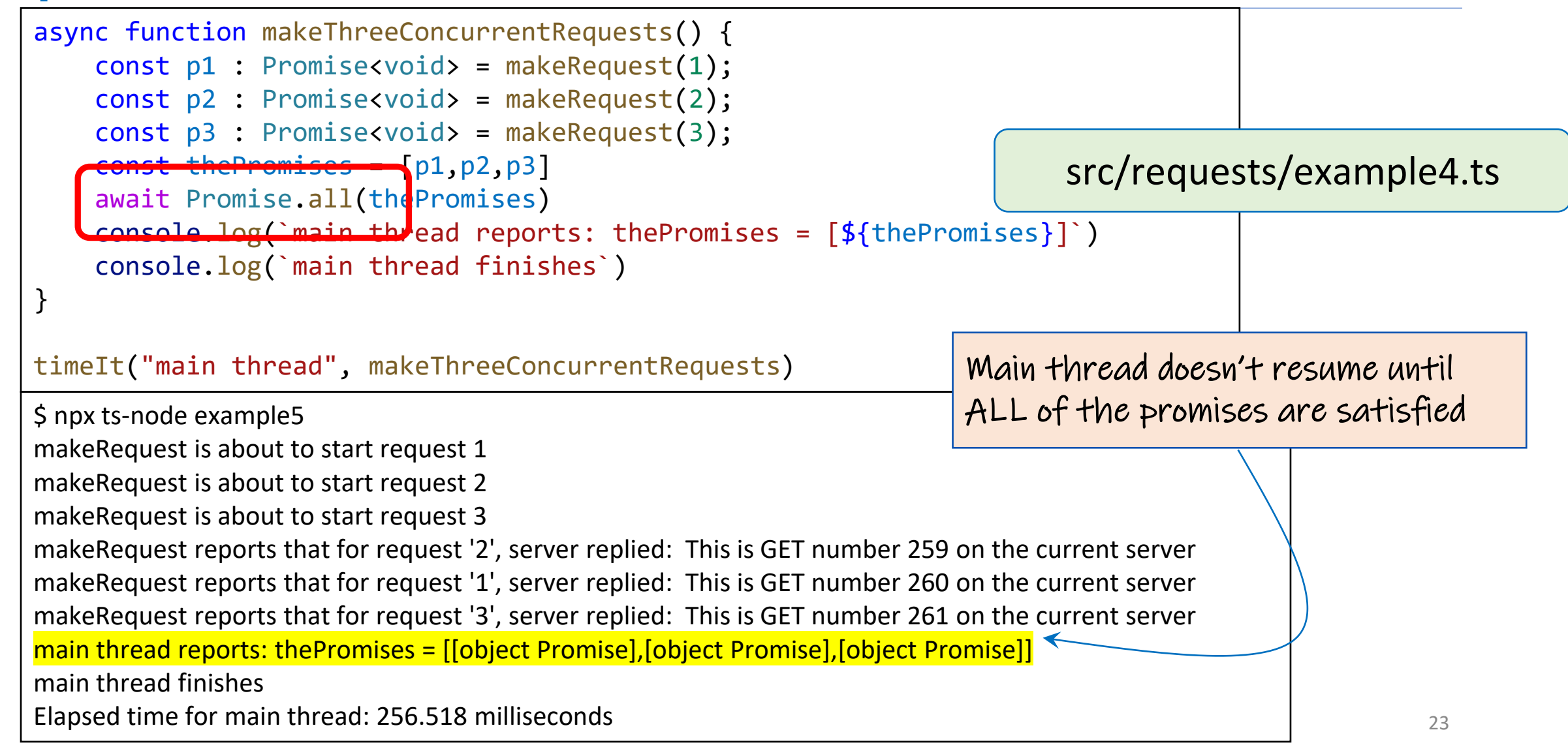

# Visualizing Promise.all (1)

}

### **Sequential version: ~206 msec Concurrent version: ~80 msec**

```
async function makeThreeSerialRequests(): 
Promise<void> {
    await makeOneGetRequest(1);
    await makeOneGetRequest(2);
    await makeOneGetRequest(3);
    console.log('Heard back from all of the 
requests')
```
}

"Don't make another request until you got the last response back"

```
async function makeThreeConcurrentRequests(): 
Promise<void> {
    await Promise.all([
        makeOneGetRequest(1),
        makeOneGetRequest(2),
        makeOneGetRequest(3)
    ])
    console.log('Heard back from all of the requests')
```
"Make all of the requests now, then wait for all of the responses"

# Visualizing Promise.all (2)

### **Sequential version: ~206 msec Concurrent version: ~80 msec**

### **Time Time** makeOneGetRequest #1 s wait for response r s wait for response r s wait for response r makeOneGetRequest #3 wait for response makeOneGetRequest #2 wait for response r makeOneGetRequest #1 wait for response makeOneGetRequest #3 makeOneGetRequest #2 r s send receive async function makeThreeConcurrentRequests(): Promise<void> { await Promise.all([ makeOneGetRequest(1), makeOneGetRequest(2), makeOneGetRequest(3) ]) console.log('Heard back from all of the requests') } async function makeThreeSerialRequests(): Promise<void> { await makeOneGetRequest(1); await makeOneGetRequest(2); await makeOneGetRequest(3); console.log('Heard back from all of the requests') }

# An Example Task Using the Transcript Server

- Given an array of StudentIDs:
	- Request each student's transcript, and save it to disk so that we have a copy, and calculate its size
	- Once all of the pages are downloaded and saved, print out the total size of all of the files that were saved

## Generating a promise for each student

}

```
async function asyncGetStudentData(studentID: number) {
    const returnValue = 
     await axios.get(`https://rest-example.covey.town/transcripts/${studentID}`)
    return returnValue
}
async function asyncProcessStudent(studentID: number) : Promise<number> {
    // wait to get the student data
    const response = await asyncGetStudentData(studentID) 
    // asynchronously write the file 
    await fsPromises.writeFile(
        dataFileName(studentID), 
        JSON.stringify(response.data))
    // last, extract its size
    const stats = await fsPromises.stat(dataFileName(studentID))
    const size : number = stats.size
    return size
                                                              Calling await also gives other 
                                                              processes a chance to run.
```
# Running the student processes concurrently

src/transcripts/simple.ts

```
async function runClientAsync(studentIDs:number[]) {
    console.log(`Generating Promises for ${studentIDs}`); 
    const studentPromises = \leftarrowstudentIDs.map(studentID => asyncProcessStudent(studentID)) ;
    console.log('Promises Created!');
    console.log('Satisfying Promises Concurrently')
    const sizes = await Promise.all(studentPromises); 
    console.log(sizes) 
    const totalSize = sum(sizes)
    console.log(`Finished calculating size: ${totalSize}`);
    console.log('Done');
  }
```
Map-promises pattern: take a list of elements and generate a list of promises, one per element

# **Output**

### runClientAsync([411 ,412 ,423])

### \$ npx ts -node simple.ts Generating Promises for 411,412,423 Promises Created! Satisfying Promises Concurrently [ 151, 92, 145 ] Finished calculating size: 388 Done

# But what if there's an error?

runClientAsync([411,412,87065,423,23044])

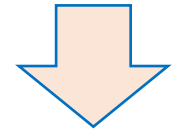

```
$ npx ts-node transcripts/simple.ts
Generating Promises for 411,412,87065,423,23044
Promises Created!
Satisfying Promises Concurrently
```

```
<blah blah blah>\node_modules\axios\lib\core\createError.js:16 
 var error = new Error(message);
               \Lambda
```
Error: Request failed with status code 404

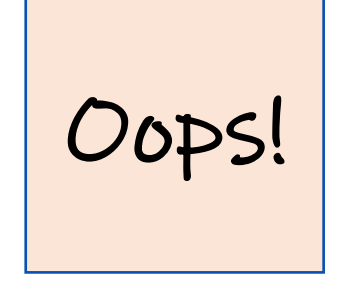

# Need to catch the error

```
type StudentData = {isOK: boolean, id: number, payload?: any }
/** asynchronously retrieves student data, */
async function asyncGetStudentData(studentID: number): Promise<StudentData> {
    try {
        const returnValue = 
          await axios.get(`https://rest-example.covey.town/transcripts/${studentID}`)
        return { isOK: true, id: studentID, payload: returnValue }
    } catch (e) {
        return { isOK: false, id: studentID }
    }
}
                                                  Catch the error and transmit it in a 
                                                  form the rest of the caller can
```
handle.

src/transcripts/handle-errors.ts

# And recover from the error…

```
async function asyncProcessStudent(studentID: number): Promise<number> {
    // wait to get the student data
    const response = await asyncGetStudentData(studentID)
    if (!(response.isOK)) {
        console.error(`bad student ID ${studentID}`)
        return 0
    } else {
        await fsPromises.writeFile(
            dataFileName(studentID),
            JSON.stringify(response.payload.data))
        // last, extract its size
        const stats = await fsPromises.stat(dataFileName(studentID))
        const size: number = stats.size
        return size
    }
                                                        Design decision: if we have a bad 
                                                         student ID, we'll print out an error 
                                                         message, and count that as 0 
                                                        towards the total.
```
src/transcripts/handle-errors.ts

}

# New output

runClientAsync([411,32789,412,423,10202040])

### \$ npx ts-node transcripts/handle-errors.ts Generating Promises for 411,32789,412,423,10202040 Promises Created! Wait for all promises to be satisfied bad student ID 32789 bad student ID 10202040 [ 151, 0, 92, 145, 0 ] Finished calculating size: 388 Done

# Pattern for testing an async function

```
import axios from 'axios'
```

```
async function echo(str: string) : Promise<string> {
    const res = 
        await axios.get(`https://httpbin.org/get?answer=${str}`)
    return res.data.args.answer
}
test('request should return its argument', async () => {
```

```
expect.assertions(1)
    await expect(echo("33")).resolves.toEqual("33")
})
```
src/jest/jest-example.test.ts

### General Rules for Writing Asynchronous **Code**

- You can't return a value from a promise to an ordinary procedure.
	- You can only send the value to another promise that is awaiting it.
- Call async procedures only from other async functions or from the top level.
- Break up any long-running computation into **async/await** segments so other processes will have a chance to run.
- Leverage concurrency when possible
	- Use **promise.all** if you need to wait for multiple promises to return.
- Check for errors with **try/catch**

# Odds and Ends You Should Know About

### This is not Java!

}

```
let x : number = 10async function asyncDouble() {
    // start an asynchronous computation and wait for the result
    await makeOneGetRequest(1); 
   x = x * 2 // statement 1
}
async function asyncIncrementTwice() {
    // start an asynchronous computation and wait for the result
    await makeOneGetRequest(2); 
   x = x + 1; // statement 2
   // nothing can happen between these two statements!!
   x = x + 1; // statement 3
}
async function run() {
    await Promise.all([asyncDouble(), asyncIncrementTwice()])
    console.log(x)
```
- In Java, you could get an interrupt between statement 2 and statement 3.
- In TS/JS statement 3 is guaranteed to be executed \*immediately\* after statement 2!
- No interrupt is possible.

### src/data-races/dataRace.ts

### But you can still have a data race

```
let x : number = 10async function asyncDouble() {
   // start an asynchronous computation and wait for the result
    await makeOneGetRequest(1); 
   x = x * 2 // statement 1
}
async function asyncIncrementTwice() {
   // start an asynchronous computation and wait for the result
    await makeOneGetRequest(2); 
   x = x + 1; // statement 2
   x = x + 1; // statement 3
}
async function run() {
    await Promise.all([asyncDouble(), asyncIncrementTwice()])
    console.log(x)
}
```
# Async/await code is compiled into promise/then code

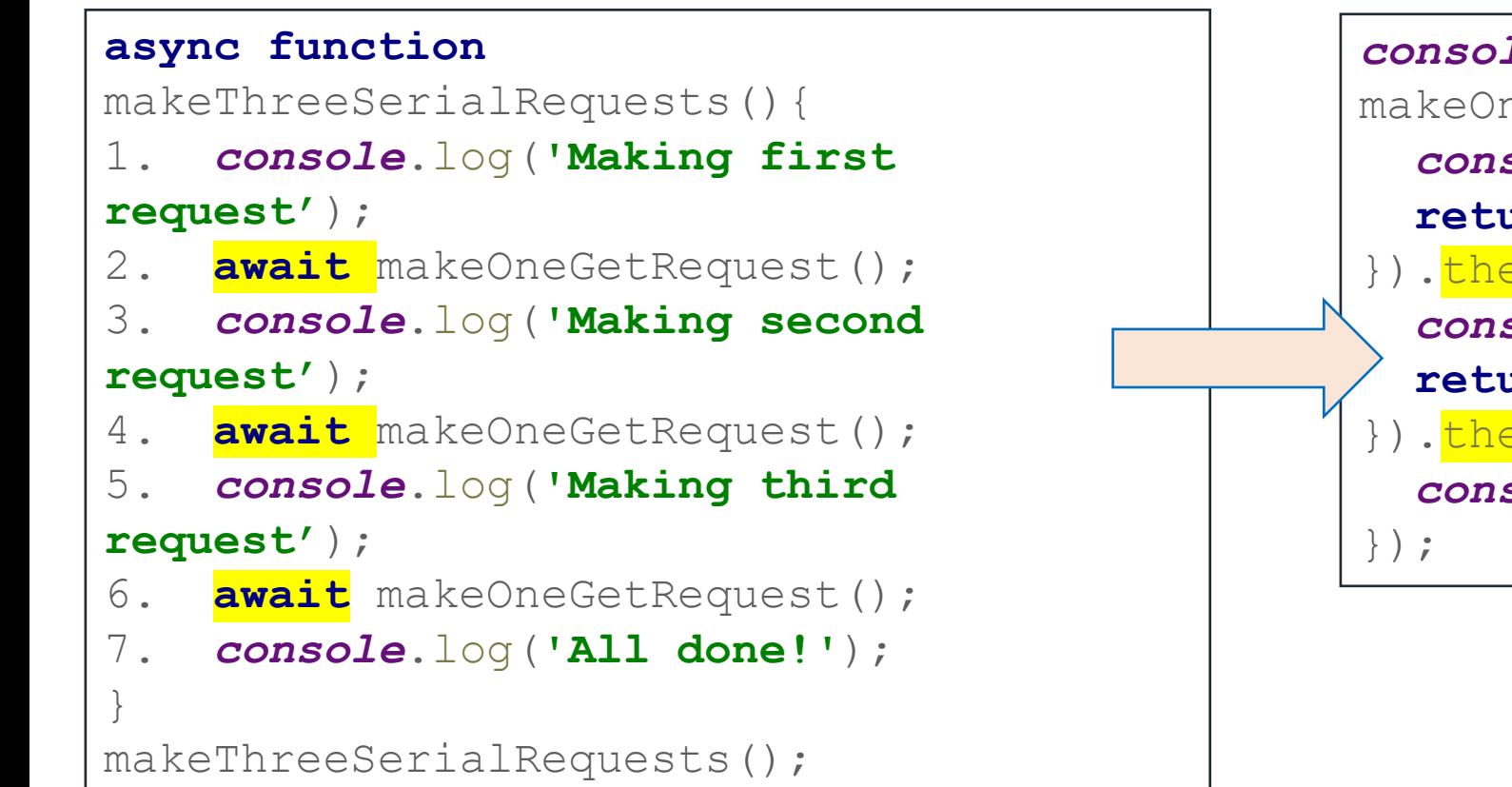

```
console.log('Making first request');
makeOneGetRequest().then( () =>{
  console.log('Making second request');
  return makeOneGetRequest();
\}).then(() => {
  console.log('Making third request');
  return makeOneGetRequest();
}). \frac{then}{t} ( ( ) =>{
  console.log('All done!');
```
## Promises Enforce Ordering Through "Then"

```
1. console.log('Making requests');
2. axios.get('https://rest-example.covey.town/')
    .then((response) =>{
        console.log('Heard back from server');
       console.log(response.data);
  });
3. axios.get('https://www.google.com/')
      .then((response) \Rightarrow{
      console.log('Heard back from Google');
      });
4. axios.get('https://www.facebook.com/')
      .then((response) \Rightarrow{
       console.log('Heard back from Facebook');
      });
5. console.log('Requests sent!');
```
- **axios.get** returns a promise.
- **p.then** mutates that promise so that the then block is run immediately after the original promise returns.
- The resulting promise isn't completed until the then block finishes.
- You can chain .**then**'s, to get things that look like p.then().then().then()

## The Self-Ticking Clock

• To make the clock self-ticking, add the following line to your clock:

```
constructor () {
  setInterval(() => {this.tick()},50)
}<br>}
```
# Async/Await Programming Activity

- Your task is to write a new async function, importGrades, which takes in input of the type ImportTranscript[].
- importGrades should create a student record for each ImportTranscript, and then post the grades for each of those students.
- After posting the grades, it should fetch the transcripts for each student and return an array of transcripts.

Download the activity (includes instructions in README.md): Linked from course webpage for Module 6

### Review

- You should now be prepared to:
	- Explain the difference between JS run-tocompletion semantics and interrupt-based semantics.
	- Given a simple program using async/await, work out the order in which the statements in the program will run.
	- Write simple programs that create and manage promises using async/await
	- Write simple programs to mask latency with concurrency by using non-blocking IO and Promise.all in TypeScript.